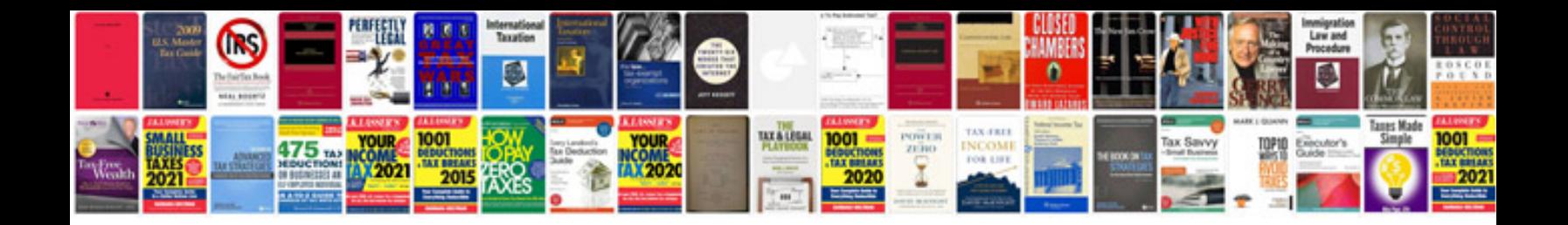

## **Concepts of programming languages solution manual**

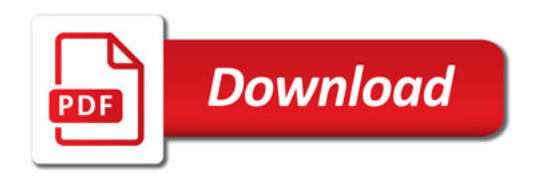

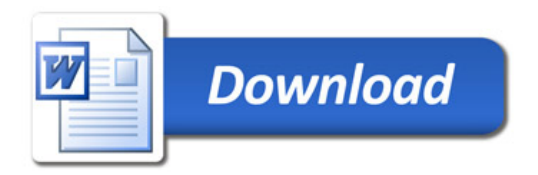